**PLI Tutorial Series** 

# **Paper Submittal Guidelines**

How to Format Written Assignments

All PLI courses follow the same paper submittal guidelines, so it's important to understand how to comply with these guidelines. The following step-by-step instructions are designed to be used with the OpenOffice Writer (3.2) word processing software.

## Papers must be saved in a format readable by Microsoft Word.

**1.** To save a non-MSWord document in MSWord format ...

- Click "File" on the toolbar.
- Click "Save As"
- Type your document name in the "File name" field.
- Select "Microsoft Word 97/2000/XP (.doc) in the "Save as type:" field.
- Click "Save" button.

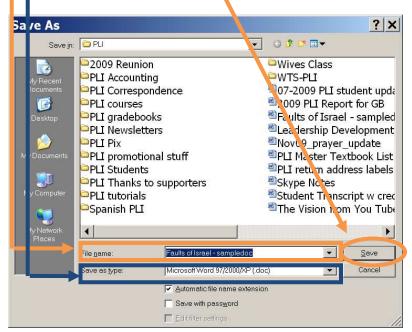

|                                                                            | npledoc.doc - OpenOffice.org Writer                                                                                                    |
|----------------------------------------------------------------------------|----------------------------------------------------------------------------------------------------|
| ≥ <u>O</u> pen Ctrl+O                                                      | Tormat     Table     Tools     Window     Help       Image: State of the state of the state of the |
| Close<br>Save As Ctrl+Shift-3                                              | Introduction                                                                                                    |
| Sayo A  Rejoad Versions  Export Export_as PDF Send                         | "Are we there yet? I need to go to the bathroom? Mom,<br>statements are not uncommon when a family with young childr<br>any distance beyond ten miles. Children seem to struggle with (<br>with the time and the distance. Complaining takes over and can<br>Israel during the exodus can be described as little children in th                                                                                                    |
| Properties<br>Digital Signatures<br>Templates                              | drwing. "God chose the <u>Jacelites</u> and made them his special pe<br>found that their great privilege, their special grace, meant their<br>the wilderness. Life was uncertain, even food and water were le                                                                                                    |
| Preview in Web Browser<br>Page Preview<br>Print Ctrl+P<br>Printer Settings | them from day to day, they would perish."] This life in the wild<br>but also to grumbling by Israel. Throughout the books of Exodu<br>complained and rebelled against God and Moses, and each time<br>rebellion, two, a reaction from God, and thirdly, ramifications f                                                                                                    |
|                                                                            | The Deballion of Jamel                                                                                                    |
| Page 3 / 15 First Page                                                     | e English (USA) INSRT STD                                                                                                    |

Other non-MSWord word processor's may work in a similar way, but not all have the capability to save in MSWord format (.doc or .docx). If your word processor cannot save in MSWord format, download OpenOffice free of charge from <u>http://www.openoffice.org/</u>.

| Font must be black, Times New Roman, | 12 |  |
|--------------------------------------|----|--|
| point.                               |    |  |

- **1.** Select (highlight) text in one of the following ways:
  - Click "Edit" on the toolbar, and then click "Select All"
  - Click at the beginning of text, then hold and drag mouse to the end of text, then release mouse.
  - Click at beginning of text, release mouse button, and then, holding down the SHIFT key, click at the end of the text selection.
  - Holding down the CTRL key, type "a" to select ALL the text in your document.
  - Double-click to highlight a word, triple-click to highlight a sentence, or quadruple-click to highlight an entire paragraph.

| Ĩ∎Fa    | 1   | s of Israel - sampledoc.                                        | doc - OpenOffice.org W                                   |
|---------|-----|-----------------------------------------------------------------|----------------------------------------------------------|
| File    | Ęd  | it <mark>l</mark> iew <u>I</u> nsert F <u>o</u> rmat T <u>a</u> | ble <u>T</u> ools <u>W</u> indow <u>H</u> elp            |
| 1 1 1   | 100 | can't <u>U</u> ndo Ctrl+Z                                       | 19 · @ ·   8 🖽 · 2/   🖁 Ø 🗰 🗟                            |
| ٦ 🕹 ا   |     | Ca <u>n</u> 't Restore Ctrl+Y                                   | Roman 💌 12 💌                                             |
| L       |     | Repeat Ctrl+Shift+Y                                             | 2 1                                                      |
|         | ×   | Cut Ctrl+X                                                      |                                                          |
|         | 1   | Copy Ctrl+C                                                     |                                                          |
|         | Ê   | Paste Ctrl+V                                                    |                                                          |
|         |     | Paste Special Ctrl+Shift+V                                      | nction                                                   |
| -       |     | Select Text Ctrl+Shift+I                                        | "Are we there yet? I need to go to the bathr             |
|         | 1   | Select All Ctrl+A                                               | nts are not uncommon when a family with y                |
| 2       |     | Changes +                                                       | cance beyond ten miles. Children seem to sti             |
|         |     | Compare Document                                                | e time and the distance. Complaining takes (             |
|         | 秮   | Find & Replace Ctrl+F                                           | uring the exodus can be described as little c            |
| ÷.<br>m | ARC | AutoText Ctrl+F3                                                | "God chose the Israelites and made them h                |
|         |     | Exc <u>h</u> ange Database                                      |                                                          |
|         |     | Fields                                                          | hat their great privilege, their special grace,          |
| 4       |     | Footnote/Endnote                                                | lerness. Life was uncertain; even food and v             |
|         |     | Index Entry                                                     | om day to day, they would perish." <sup>1</sup> This lif |
| ÷       |     | Bibliography Entry                                              | to grumbling by Israel Throughout the boo                |
| 5       |     | Hyperlink                                                       | ined and rebelled against God and Moses, a               |
|         |     | Lin <u>k</u> s                                                  | n, two, a reaction from God, and thirdly, rai            |
|         | 1   | Plug-in                                                         | hallion of Ismal                                         |
| 1       | 国   | ImageMap                                                        | hallion of Immal                                         |
| Page    |     | Object +                                                        | English (USA) INSRT                                      |

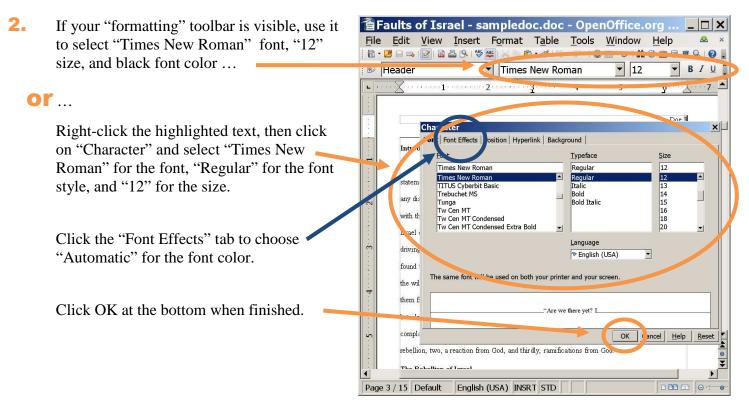

#### Double space entire document.

1. Select text to be double spaced (see point 1 above), right-click, and select "Paragraph" or left-click "Format" from the toolbar at the top of the screen and then select "Paragraph."

|    |                                                           |          | Paragraph                                                                                                    |                  |                               |                   |                    | ×                |
|----|-----------------------------------------------------------|----------|----------------------------------------------------------------------------------------------------|------------------|-------------------------------|-------------------|--------------------|------------------|
| 2. | To indent the first line of every paragraph, click the    |          |                                                                                                    |                  | Background                    |                   |                    |                  |
|    | arrow in the field to the right of "First Line" (increase | a        | Indents & Spacing                                                                                                    | Alignment        | Text Flow Outline             | & Numbering       | Tabs Drop Ca       | ps   Borders     |
|    | 0                                                         | 0        | Indent                                                                                                    |                  |                               |                   |                    |                  |
|    | or decrease the indentation value by using the up or      |          | Before text                                                                                                    |                  | 0.0                           | 0"                |                    |                  |
|    | down arrow as desired).                                   |          | After text                                                                                                    |                  | 0.0                           | 0" 🗘              |                    |                  |
|    | do wir difo w do dobirod).                                |          | -                                                                                                    |                  |                               |                   |                    |                  |
| 2  |                                                           |          | First line                                                                                                    |                  | þ.50                          | 0"                |                    |                  |
| Э. | To set line spacing, click the down arrow under "Line     | e        | Automatic                                                                                                    |                  |                               |                   |                    |                  |
|    | spacing" and select "Double."                             |          | Spacing                                                                                                    |                  |                               |                   |                    |                  |
|    |                                                           |          | Above paragraph                                                                                                    |                  | 0.0                           | 0"                |                    |                  |
| Λ  | Click OK to confirm values and close the                  |          | Below <u>p</u> aragraph                                                                                                    |                  | 0.0                           | 0" 🗘              |                    |                  |
|    |                                                           |          |                                                                                                    |                  |                               |                   |                    |                  |
|    | formatting box.                                           | (        | Line spacing                                                                                                    |                  |                               |                   |                    |                  |
|    |                                                           |          | Double                                                                                                    | ■ 0 <sup>5</sup> |                               | 4                 |                    |                  |
|    |                                                           |          | Register-true                                                                                                    |                  |                               |                   |                    |                  |
|    |                                                           |          | Activate                                                                                                    |                  |                               |                   |                    |                  |
|    |                                                           |          |                                                                                                    |                  |                               |                   |                    |                  |
|    |                                                           |          |                                                                                                    |                  |                               | ОК                | Cancel <u>H</u> e  | lp <u>R</u> eset |
|    |                                                           |          |                                                                                                    |                  |                               |                   |                    |                  |
|    |                                                           |          |                                                                                                    |                  |                               |                   |                    |                  |
|    |                                                           | 看F       | aults of Israel                                                                                                    | - same           | lodoc.doc - Q                 | DpenOffic         | e.org W            |                  |
|    |                                                           | File     | Edit View Ins                                                                                                    | ser For          | mat T <u>a</u> ble <u>T</u> o | ols <u>W</u> indo | ow <u>H</u> elp    | 🕸 🗙              |
|    | Margins must be exactly one inch on                       | 1 🖻 •    |                                                                                                    | AB AB            | Default Formattir             | ng Ctrl+M         | H 🖉 🗰 🗟 🖷          | 9.0              |
|    | all four sides.                                           |          | TxBr_p7                                                                                                    | •A               | Character                     |                   | 2 🕶 1              | BIUI             |
|    | all lour sides.                                           | L        |                                                                                                    |                  | Paragraph                     |                   |                    |                  |
|    |                                                           |          |                                                                                                    | 870              | Junes and Numb                | pering            |                    |                  |
| 4  |                                                           |          |                                                                                                    |                  | Page                          |                   | Doe                |                  |
|    | Click on "Format" and then "Page" to open the             |          |                                                                                                    |                  | Change Case                   | 1                 |                    |                  |
|    | following page formatting dialog box.                     |          | Introduction                                                                                                    |                  | Columns                       |                   |                    |                  |
|    |                                                           | <u> </u> | and the second second sec |                  | Sections                      |                   |                    |                  |
|    |                                                           |          | "Are we the                                                                                                    | 10 C             | Styles and Forma              | atting E11        | g mell?" These     |                  |
|    |                                                           |          | statements are not u                                                                                                    | nicomn           | AutoCorrect                   | itang i II        | a journey in a car | to               |
|    |                                                           | 1.3.1    | 1                                                                                                    | d have no        | / acocon <u>e</u> cc          |                   | A                  |                  |

2

Anchor

Wran

vith the time and the dista

- 2. On the "Page" tab, set all four margins to exactly 1 inch.
- **3.** Click OK to save and return to your document.

| P | age Style: De  | fault                |                    | ×                                    |
|---|----------------|----------------------|--------------------|--------------------------------------|
|   | izer Page      | Fackground   Header  | Footer Borders Col | umns Footnote                        |
|   | Paper format   |                      |                    |                                      |
|   | <u>F</u> ormat | Letter               |                    |                                      |
|   | Width          | 8.50"                |                    |                                      |
|   | <u>H</u> eight | 11.00"               |                    |                                      |
|   | Orientation.   | <u>Cortrait</u>      |                    |                                      |
|   |                | ○ L <u>a</u> ndscape | Paper <u>t</u> ray | [From printer settings]              |
|   | Margins        |                      | Layout settings    |                                      |
|   | Left           | 1.00"                | Page layout        | Right and left                       |
|   | <u>R</u> ight  | 1.00"                | For <u>m</u> at    | 1, 2, 3,                             |
|   | Тор            | 0.50"                | E Register-true    |                                      |
|   | <u>B</u> ottom | 1.00"                | Reference Style    | *                                    |
|   |                |                      |                    |                                      |
|   |                |                      |                    | OK Cancel <u>H</u> elp <u>R</u> eset |
|   |                |                      |                    |                                      |

### Pages must be numbered.

- Click the "Insert" tab on the toolbar and then click "Footer" and then "Default" to add a footer to every page of your document.
- 2. Click in the footer (one-line tall box) at the bottom of page 2, and type your last name.
- With cursor one space past your last name, click the "Insert" tab on the toolbar again, but this time select "Fields" and then click on "Page Number."
- **4.** While still in the footer section, click on the button of your choice to format the footer to print on the left, middle, or right side of the page.

### Quotations should be indented on left side (right side indent optional).

- Select quotation text (see earlier instructions for selecting text), right-click, and select
   "Paragraph" or left-click "Format" from the toolbar at the top of the screen and then select
   "Paragraph."
- 2. Use the up and down arrows to set the amount of indent for the left side ("before text") and right side too, if desired ("After text"). You may also want to set the "Special" indent at "(none)" for quotation text.
- Click OK at the bottom to set the indents and close the formatting box.

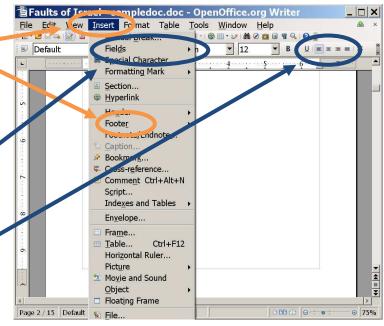

| Paragraph               |              |           |                            |         |           | >       |  |  |  |
|-------------------------|--------------|-----------|----------------------------|---------|-----------|---------|--|--|--|
| Background              |              |           |                            |         |           |         |  |  |  |
| Indents 2 Spacing       | Alignment    | Text Flow | Ouune <sup>9</sup> Numberi | ng Tabs | Drop Caps | Borders |  |  |  |
| Indent                  |              |           |                            |         |           |         |  |  |  |
| Before text             |              |           | 0.00"                      |         |           |         |  |  |  |
| After <u>t</u> ext      |              |           | 0.00"                      |         |           |         |  |  |  |
| First line              |              |           | þ.50"                      |         |           | - 1     |  |  |  |
| □ <u>A</u> utomatic     |              |           |                            |         |           | -       |  |  |  |
| spacing                 |              |           |                            |         |           |         |  |  |  |
| Above paragraph         |              |           | 0.00"                      | ]       |           |         |  |  |  |
| Below <u>p</u> aragraph |              |           | 0.00"                      |         |           |         |  |  |  |
| Line spacing            |              |           |                            |         |           |         |  |  |  |
| Double                  | ▼ <u>o</u> f |           | *                          | ]       |           |         |  |  |  |
| Register-true           |              |           |                            |         |           |         |  |  |  |
| - Agavate               |              |           |                            |         |           |         |  |  |  |
|                         |              |           |                            | ок   ја | ncel Help | Reset   |  |  |  |

### Papers must include identifying information (name, PLI course number and title, date, assignment title, and eProf name).

1. Place your identifying information somewhere on the first page of your written assignment—top, bottom, or center of page, right-, left-, or center-justified. Following are examples:

John Smith PL510: Writing Skills Development October 18, 2007 Paper 5 – Persuasive Essay eProf Linda Oelze

> John Smith PL510: Writing Skills Development October 18, 2007 Paper 5 – Persuasive Essay eProf Linda Oelze

> > John Smith PL510: Writing Skills Development October 18, 2007 Paper 5 – Persuasive Essay eProf Linda Oelze

- 2. Be sure to include your Last Name with the page number (see previous page numbering instructions) at the bottom of all but the title page.
- **3.** If any course eProf requests specific format for identifying information on written assignments, those instructions supercede what's written in this tutorial.